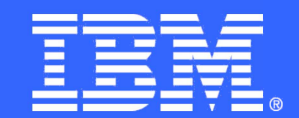

**IBM z Systems** 

**All about the** Subsystem **Interface** (SSI) **Session 17117** 

**Peter Relson, IBM** relson@us.ibm.com **Glenn Hanna, CA** Glenn.Hanna@ca.com **March 4, 2015** 

Permission is granted to SHARE Inc. to publish this presentation paper in the SHARE Inc. proceedings; IBM retains the right to distribute copies of this presentation to whomever it chooses.

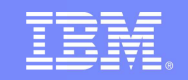

#### **Abstract**

\*

**This presentation will explore the functions and attributes of the Subsystem Interface (SSI) including new function being introduced in z/OS 2.2.**

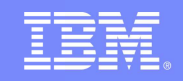

#### **What is the SSI?**

- **Interface to share information**
- **You may (synchronously) request information from a subsystem**
- **You may (synchronously) send information to a subsystem**
	- **Directed to one specific subsystem**
	- Braadcast to all iinterestedi slins **Broadcast to all (interested) subsystems**
- **The system manages the interactions the target might not exist or might not be interested**

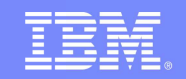

#### **What is the SSI?**

- **A subsystem is represented by an "SSCVT" (AKA SSCT) mapped by IEFJSCVT**
- **CVTJESCT → JESCT. JESSSCT → first SSCVT**
	- **Primary JES is the first subsystem**
	- **MSTR is the second**
- **The SSCVT provides 8 bytes for user data. This was used as a way to get an "anchor". There have been much better ways to accomplish that for a long time, now.**
	- **System level name/token**
	- **A slot in the "customer anchor table" (used by many ISV's)**

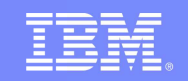

#### **What are some subsystems?**

- **The master subsystem MSTR**
- **The primary subsystem (JES2 or JES3)**
- **Some other IBM-defined subsystems** 
	- **AXR**
	- **IRLM**
	- КАІ - RACF

- **SMS**
- **There are also other IBM-defined subsystems as well as non-IBM-defined subsystems**

# **Defining Subsystems (IEFSSNxx)**

- **SSN system parameter and IEFSSNxx parmlib member**
- **The subsystem name is 1-4 characters. In parmlib, it must be alphanumeric or national (this is not true for IEFSSI).**
- **IEFSSNxx has a "positional" format. This is the "old" format. You really ought to use the "keyword" format. There is an ISPF edit macro in 'SYS1.SAMPLIB(IEFSSNXX)' to convert from old to new.**
	- **Positional format does not have dynamic functionality**
- **IEFSSNxx "keyword" format**

\*

**Subsystem is dynamic (can be activated, deactivated)**

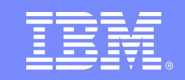

# **Defining Subsystems (IEFSSNxx)**

**Defaults to IEFSSN00**

- **Must identify a "primary" subsystem**
- **Defined in the provided order (except that the primary subsystem is the first SSCVT and the MSTR subsystem is the second)**
	- **But as of z/OS 1.12 "BeginParallel" is provided, so subsystems are not necessarily initialized in the order defined**

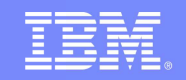

# **Defining Subsystems (IEFSSNxx)**

**Keyword format (subsystem is considered "dynamic")**

- **SUBSYS SUBNAME(subname)**
	- **[INITRTN(initrtn) [INITPARM(initparm)] ]**
		- **Must be accessible via LNKLST or LPA**
	- **PRIMARY(NO | YES)**
	- **START(YES | NO)**
	- **[CONSNAME(consname)]**
		- **For initialization messages**
- **BeginParallel**

\*

 **Initialization routines from this point onward are invoked in parallel**

## **Defining/Manipulating Subsystems (SETSSI command)**

- **Subsystems defined via SETSSI are considered dynamic**
- **ADD subname,CONSNAME=c,INITRTN=i,INITPARM=ip**
- **ACTIVATE subname**

- **DEACTIVATE subname**
- **DELETE subname (z/OS 2.2 only)**

- **REQUEST=GET,SUBNAME=s,SUBDATA=s1,SUBDATA=s2**
- **REQUEST=PUT,SUBNAME=s,SUBDATA=s1,SUBDATA2=s2**
- **REQUEST=SWAP,SUBNAME=s,INTOKEN=i,OUTTOKEN=o**
- **REQUEST=OPTIONS,SUBNAME=s [,COMMAND={NO|YES}] [,REQDSUB={MSTR|PRI}] [,EVENTRTN=e] <z/OS 2.2 only>**

**REQUEST=ACTIVATE,SUBNAME=s,INTOKEN=i**

- **REQUEST=DEACTIVATE,SUBNAME=s,OUTTOKEN=o**
- **REQUEST=ADD,SUBNAME=s,CONSNAME=c,INITRTN=i,INITPARM=ip,INITPLEN=ipl**
- **Subsystems defined via IEFSSI are considered dynamic**
- **Defining/Manipulating Subsystems (IEFSSI macro)**

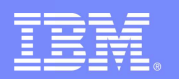

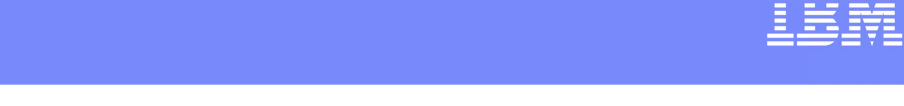

#### **Defining/Manipulating Subsystems (IEFSSI macro)**

- **INTOKEN: token representing SSVT (subsystem vector table) to be used (from IEFSSVT CREATE, IEFSSI DEACTIVATE, IEFSSI SWAP)**
- **OUTTOKEN: output token representing SSVT for later use**
- **COMMAND: Does subsystem respond to SETSSI activate/deactivate? If not, error message if attempted.**
- **REQDSUB: For "S subname", start under MSTR or primary subsystem**
- **EVENTRTN: An "exit" routine to learn of such customer-initiated events as "delete"**
- **SUBDATA1: get/put 1st 4 bytes of user data**
- **SUBDATA2: get/put 2nd 4 bytes of user data**

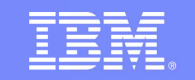

# **EVENTRTN (z/OS 2.2)**

- **Events that it gets control for: currently, only DELETE**
- **-Data for the events is mapped by IEFJSEPL**
- **Must be accessible by LNKLST / LPA at the time of the IEFSSI OPTIONS function**
- **EVENTRTN is provided only for IEFSSI, not for IEFSSNxx and SETSSI definitions. Regardless of how the subsystem is defined, the INITRTN can use IEFSSI to add the EVENTRTN.**
- **Gets control in supervisor state, key 0, event issuer's address space, primary ASC mode, P=H=S, AMODE 31, task mode, enabled for I/O and external interrupts, no locks held**

# **EVENTRTN (cont)**

**Input regs:** 

- **0 contains no information for use by the exit routine**
- **1 address of area mapped by IEFJSEPL**
- **2 12 contain no information for use by the exit routine**
- **13 address of 72-byte savearea**
- **14 return address**
- **15 entry point address**

**Output regs:** 

\*

**0-15 – not part of the interface, need not be preserved**

#### **Defining the Subsystem Vector Table**

- **IEFSSVT and IEFSSVTI macros are provided to help (they supplanted IEFJSVEC when introduced 20 years ago)**
- **SSVT identifies for which functions the subsystem is to get control (and identifies the function routine)**
	- **Starts with 256 1-byte entries then 1 or more 8-byte routine entries.**
	- **The 1-byte entries correspond to the subsystem function code. When the entry is 0, there is no function routine and the subsystem is not interested. When the entry is non-0, it identifies which "routine entry" (the first such entry would be identified by value 1, etc.)**
	- **The "routine entry" may identify the name (and the system will locate this name in LPA or use LOADTOGLOBAL=YES). I strongly recommend that you use LOADTOGLOBAL=YES only if your address space can never terminate.**

## **Defining the Subsystem Vector Table (cont)**

- **The "routine entry" may contain the 4-byte entry point address (in bytes 4-7 of the 8-byte entry, with bytes 0-3 hex zeroes).**
- **The AMODE of the function routine is determined as follows**
	- **When name is provided, the AMODE of the directory entry (24 or 31)**
	- **When address is provided, bit 0 of the address (when on, AMODE 31; otherwise AMODE 24). This bit can be set according to the FUNCAMODE keyword of IEFSSVTI**

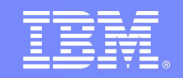

## **Defining the Subsystem Vector Table (IEFSSVTI)**

**Static definition**

Brown the Bill St

#### **IEFSSVTI TYPE=INITIAL,SSVTDATA=ssd,TABLEN=t**

```
(one or more) IEFSSVTI TYPE=ENTRY, [FUNCNAME=fn, | FUNCADDR=fa,] NUMFCODES=nf,
[FCODES=(f0,...,fn)]
```
**IEFSSVTI TYPE=FINAL**

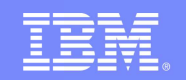

## **Defining the Subsystem Vector Table (IEFSSVTI)**

**Dynamic manipulation**

- **IEFSSVTI TYPE=COPY,SSVTDATA=sd,SOURCE=ssd**
- **(one or more) IEFSSVTI TYPE=SET,SSVTDATA=sd, SOURCE=ssd,ENTRYDATA=n, [FUNCNAME=fn, | FUNCADDR=fa, [FUNCAMODE=fam,]] [FCODES=(f0,...,fn)]**

**Dynamic data definition**

- **IEFSSVTI TYPE=LIST (this creates a DSECT so put within your data definitions)**
- **IEFSSVTI TYPE=RESERVE,SSVTDATA=sd, {TABLEN=t | MAXFCODES=mf}**

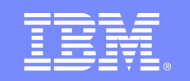

**Defining the Subsystem Vector Table (cont)**

```
IEFSSVT SUBNAME=s,REQUEST=CREATE, SSVTDATA=sd,OUTTOKEN=o, SUBPOOL={s|241}, MAXENTRIES=m, LOADTOGLOBAL={NO|YES}, ERRFUNCT=e
```
**SSVTDATA=sd: table defined by IEFSSVTI** 

- **-OUTTOKEN=0: output token representing this SSVT**
- **MAXENTRIES=m: maximum number of "routine entries"**
- **LOADTOGLOBAL: NO routine is asserted to be in LPA; YES use LOAD with GLOBAL=YES (see previous warning!)**
- **ERRFUNCT=e: function routine name being processed when (if) error occurred**

## **Defining the Subsystem Vector Table (cont)**

- **IEFSSVT SUBNAME=s,REQUEST=DISABLE, SSVTDATA=sd,INTOKEN=i**
	- **Deactivate specific function codes**
- **IEFSSVT SUBNAME=s,REQUEST=ENABLE, SSVTDATA=sd,INTOKEN=i,LOADTOGLOBAL={NO|YES}, ERRFUNCT=e**
	- **Activate (or re-activate) function codes**

- **IEFSSVT SUBNAME=s,REQUEST=EXCHANGE, SSVTDATA=sd,INTOKEN=i,LOADTOGLOBAL={NO|YES}, ERRFUNCT=e**
	- **Exchange function routines to respond to currentyl enabled function codes**

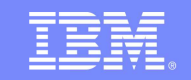

## **Initializing the subsystem**

Tescret

**System LINKs to INITRTN, passing the SSCVT and a parameter list (which identifies the INITPARM)**

**R1 → 2-word area,** 

- **Address of SSCVT**
- **Address of subsystem initialization parameter list (mapped by IEFJSIPL)**

#### **Implementing your subsystem**

**Broadcast calls that your subsystem might listen for**

- **(4) Late end-of-task (after many RESMGRs)**
- **(8) End of memory (end of address space)**
- **(9) WTO(R)**
- **(10) SVC 34 (command)**
- **(14) Delete Operator Message (DOM)**
- **(48) Help**

- **(50) Early end-of-task (before most RESMGRs)**
- **(78) Tape device selection**
- **Directed calls that a subsystem might listen for**
	- **(54) Request subsystem version info**
	- **(58) SMF SUBPARM option change**

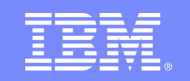

**IEFSSREQ (no parameters)** 

- **User builds "SSOB" (header: IEFSSOBH)**
	- **SSOBID = 'SSOB'**
	- **SSOBLEN = length of SSOB header**
	- **SSOBFUNC = function code**
	- **SSOBSSIB = address of SSIB or 0 (0 indicates to use the "life of job" SSIB which identifies the primary subsystem)**
- **User builds "SSIB" (IEFJSSIB)**
	- **SSIBID = 'SSIB'**

- **SSIBLEN = length of SSIB**
- **SSIBSSNM = subsystem name**
- **User sets up R1 with address of one-word parameter list, where that word contains the address of the SSOB and has bit 0 on**

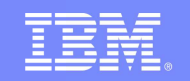

#### **Output from IEFSSREQ**

\*

**There is an SSI return code (in reg 15)**

- **SSRTOK 0**
- **SSRTNSUP 4 subsystem does not support this function**
- **SSRTNTUP 8 subsystem exists but is not up**
- **SSRTNOSS 12 subsystem does not exist**
- **SSRTDIST 16 disastrous error**
- **SSRTLERR 20 logical error (bad format)**
- **SSRTNSSI 24 SSI not available**
- **There is a subsystem return code (in SSOBRETN)**
- **There may be function-dependent data returned by the subsystem**

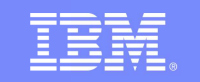

- **System SSI "router" runs in key (any), state (problem or supervisor), task/SRB mode (either), cross-memory environment (any) of invoker.**
- **R15 return code is "general". SSOBRETN is the function-specific return code**
- **Types of call**

- **Directed target subsystem is identified in SSIBSSNM**
- Kroadcaet farget elibevetem ie MSTR-Svetem blijlo **Broadcast – target subsystem is MSTR. System builds a unique SSOB/SSIB for each intended subsystem, and provides back to the caller the smallest reg 15 value and the largest SSOBRETN value across all the calls**

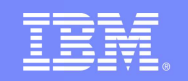

**Requests that you might make of the primary (JES) subsystem**

- **(1) Process Sysout data sets**
- **(11) User Destination Validation/Conversion**
- **(20) Request job ID**
- **(21) Return job ID**
- **(54) Request subsystem version information**
- **(70) Scheduler Facilities Services**
- **(71) JES Job Information**
- **(75) Notify user message service**
- **(79) SYSOUT Application Program Interface (SAPI)**
- **(80) Extended Status Function Call**
- **(82) JES properties**
- **(83) JES Device information services**
- **(85) JES Job Modify**

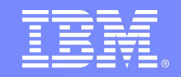

# **Notify SSI**

- **Sends notification message to user**
- **Use SSI Function 75 (IAZSSNU Macro)**
- **Callers are not required to have a job structure associated with JES**
- **Destination can be a user on another node or memberwithin the MAS**

#### **SYSOUT Application Program Interface SSI**

- $\bullet$ **Obtains information related to SYSOUT**
- $\bullet$ **Use SSI Function 79 (IAZSSS2 Macro)**
- $\bullet$ **SYSOUT Selection Criteria for filtering**
- $\bullet$ **Can be used with Spool Browse**

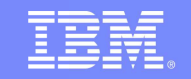

#### **Extended Status SSI**

- $\bullet$ **Obtain JOB and SYSOUT Information**
- $\bullet$ **Use SSI Function 80 (IAZSSST Macro)**
- $\bullet$  **Information in the JES2 Checkpoint is returned**
	- $\bullet$ **3 call types**
	- $\bullet$ **Get JOB data**
	- $\bullet$ **Get SYSOUT and JOB data**
- $\bullet$ **Release Memory**

- $\bullet$ **Filters control the returned data**
- $\bullet$ **Supports directed SSIs and Broadcast**

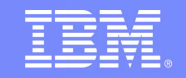

## **JES Properties - SSI**

- $\bullet$ **Sends notification message to user**
- $\bullet$ **Use SSI Function 82 (IAZSSJP Macro)**
- **Callers are not required to have a job structure associated with JES (Directed SSI)**
- $\bullet$  **Information Returned**
	- $\bullet$ **NJE Nodes**

- $\bullet$ **Spool Information**
- $\bullet$ **Initiator Information**
- $\bullet$ **JESPlex Information**
- $\bullet$ **Job Class Information**

#### **JES Device Information SSI**

- $\bullet$ **Sends notification message to user**
- $\bullet$ **Use SSI Function 83 (IAZSSJD Macro)**
- **Callers are not required to have a job structure associated with JES (Directed SSI)**
- $\bullet$  **Obtain information about and filter on:**
	- $\bullet$ **Printers (local and remote)**
	- $\bullet$ **Punches (local and remote)**
	- $\bullet$ **Readers (local and remote)**
	- $\bullet$ **LOGON devices**
	- $\bullet$ **NETSRV devices**
	- $\bullet$ **Line devices**

\*

 $\bullet$ **Job / SYSOUT transmitters and receivers (NJE and offload)**

#### **Modify Job Function SSI**

- $\bullet$ **Sends notification message to user**
- $\bullet$ **Use SSI Function 85 (IAZSSJM Macro)**
- $\bullet$ **Required to have a job structure associated with JES**
- $\bullet$ **Allows modification of job characteristics**

- **Requests that you might make of other subsystems (every subsystem ought to document the functions that it provides)**
	- **(15) Verify subsystem function (send to MSTR, with SSIBJBID's 1st 4 bytes identifying the subsystem) to be verified (JES does support this)**
	- **(54) Request subsystem version information**
	- **(80) Extended Status Function Call (each subsystem may define the data it supports and behavior that it provides for this function)**

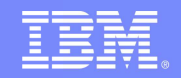

# **IEFSSI QUERY**

\*

# **Extract data about one or more subsystems**

**IEFSSI REQUEST=QUERY,SUBNAME=s,**

 **WORKAREA=w,WORKASP=wsp** 

- **Subsystem name may be wildcarded. Info is returned for all matching names (e.g., active or inactive, does it respond to commands, what are the function codes)**
- **Workarea is mapped by IEFJSQRY**
- **WORKASP identifies the subpool to use (the system obtains the storage; the user is responsible for freeing the storage)**

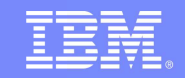

# **SSI DELETE (z/OS 2.2)**

#### **The problems**

- **If the INITRTN has a basic problem (such as "does not exist") it is not possible to "re-do"**
- **If a subsystem is installed, there is no way to change its init parameters and start over**

#### **The solutions**

- **Do some preliminary checking of INITRTN so that on some normal problems the subsystem is not even defined**
- **Provide a logical deletion function**

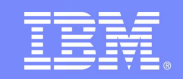

# **SSI DELETE (cont)**

\*

#### **INITRTN problem detection**

- **If the LOAD fails (name is wrong, or name is right but is not in the LNKLST, or not in an APF-authorized dataset), the subsystem define is rejected:IEFJ027I SUBSYSTEM INITIALIZATION ROUTINE initialization-routine NOT FOUND FOR SUBSYSTEM ssname**
- **This occurs for all subsystem defines (whether by IEFSSNxx parmlib member, SETSSI command, IEFSSI macro)**

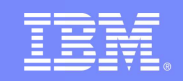

## **SSI DELETE (cont)**

**Logical Deletion**

- **Does not free storage related to the subsystem**
- **Does not terminate subsystem routines currently in control**
- **Does stop making new calls to subsystem routines**
- **Does remove from the SSCVT chain**
- **SETSSI DELETE,SUBNAME=s,FORCE**
- **Subsystem does not need to be dynamic**
- **Use at your own risk (especially if you're going to try again, as perhaps the initrtn "did something" that will not play well with a second try)**
- **EVENTRTN is driven if subsystem is dynamic**
- **Special SSCVT entries are created (SSCTSNAM has !DEL or !DMY)**

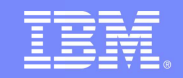

## **SSI etc**

- $\bullet$  **Some subsystems support the concept of a "subsystem data set"**
- **IEFJFRQ installation exit** $\bullet$
- $\bullet$  **Subsystem affinity service (SSAFF) – largely supplanted by task-level name/token**

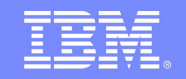

#### **Summary**

- **The subsystem interface provides mechanisms to communicate with the primary subsystem (and other subsystems) and also to interact with certain system events.**
- **With a dynamic subsystem, you can change between having the subsystem be active and inactive.**
- **With z/OS 2.2, you can address some InitRtn errors and "try again" and can get rid of a subsystem that was temporarily added such as for test purposes.**

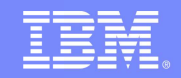

#### **References**

#### **Publications**

- **z/OS V2R1 MVS Authorized Assembler Services Reference**
- **z/OS V2R1 MVS Initialization and Tuning Reference**
- **z/OS V2R1 MVS System Commands**
- **z/OS V2R1 MVS Using the Subsystem Interface**

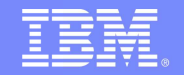

## **Questions?**

**BISS & BIBER COMPANY** 

\*

**©2015 IBM Corporation**